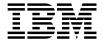

MQSeries® Integrator

## **Application Development Guide**

Version 1.1

Note: Before using this information, and the product it supports, be sure to read the general information under *Notices* on page 39.

#### Third edition (December 1999)

This edition applies to IBM® MQSeries Integrator, Version 1.1 and to all subsequent releases and modifications until otherwise indicated in new editions. Make sure you are using the correct edition for the level of the product.

Order publications through your IBM representative or the IBM branch office serving your locality. Publications are not stocked at the address given below.

At the back of this publication is a page titled "Sending your comments to IBM". If you want to make comments, but the methods described are not available to you, please address them to:

IBM United Kingdom Laboratories Information Development, Mail Point 095, Hursley Park, Winchester, Hampshire, England, SO21 2JN.

When you send information to IBM, you grant IBM a nonexclusive right to use or distribute the information in any way it believes appropriate without incurring any obligation to you.

- © Copyright New Era of Networks, Inc., 1998, 1999. All rights reserved.
- © Copyright International Business Machines Corporation, 1999. All rights reserved.

Note to U.S. Government Users — Documentation related to restricted rights — Use, duplication or disclosure is subject to restrictions set forth in GSA ADP Schedule Contract with IBM Corp.

# **Contents**

| Chapter 1: Introduction                    | 1  |
|--------------------------------------------|----|
| MQSeries Integrator Overview               |    |
| Formatter                                  | 2  |
| Rules                                      |    |
| MQSeries Integrator Rules Daemon           |    |
| MQSeries                                   |    |
| Product Documentation Set                  |    |
| Before You Contact Technical Support       |    |
| Year 2000 Readiness Disclosure             |    |
| <b>Chapter 2: Application Programming</b>  | 7  |
| Rules Processing Daemon                    |    |
| Messages                                   | 8  |
| Message Header                             | 8  |
| Chapter 3: Database Abstraction Layer APIs | 11 |
| APIs and Header Files                      |    |
| Chapter 4: buildMessage                    |    |
| •                                          |    |
| Source Code for buildMessage               | 29 |
| Sample Application Using buildMessage      |    |
| Appendix A: Notices                        | 39 |
| Trademarks and Service Marks               | 41 |
| Index                                      | 43 |

### Chapter 1

## **Introduction**

## **MQSeries Integrator Overview**

MQSeries Integrator, from IBM and New Era of Networks, Inc. (NEON), provides the flexibility and scalability that allows true application integration. MQSeries Integrator consists of four components:

- IBM MQSeries
- NEONFormatter
- NEONRules
- MQIntegrator Rules daemon

MQSeries Integrator is a cross-platform, guaranteed delivery, messaging middleware product designed to facilitate the synchronization, management, and distribution of information (messages) across large-scale, heterogeneous networks.

MQSeries Integrator is configurable and uses a content-based rules message evaluation, formatting, and routing paradigm. MQSeries Integrator also provides a powerful data content-based, source-target mechanism with dynamic format parsing and conversion capability.

The application program interfaces (APIs) and graphical user interfaces (GUIs) allow you to use these systems. Refer to the *Programming Reference* documents for instructions on using the APIs and the *User's Guide* for instructions on using the GUIs.

#### **Formatter**

NEONFormatter translates messages from one format to another. NEONFormatter handles multiple message format types from multiple data value sources with the ability to convert and parse messages. When a message is provided as input to Formatter, the message is parsed and data values are returned.

Message formats in the NEONFormatter database are defined through the graphical user interface (GUI). The GUI leads you through the definitions of format components, for example, tags, delimiters, and patterns, to the building of complete message definitions.

#### Rules

NEONRules lets you develop rules for managing message destination IDs, receiver locations, expected message formats, and any processes initiated upon message delivery. Creation and dispatch of multiple messages to multiple destinations from a single input message is supported.

#### Note:

For more in-depth descriptions of NeonFormatter and NeonRules, refer to the overviews in Chapters 3 and 4 of the *MQSeries Integrator User's Guide*.

## **MQSeries Integrator Rules Daemon**

The MQSeries Integrator Rules daemon combines MQSeries, NeonFormatter, and NeonRules in a generic server process. The MQSeries Integrator Rules daemon processes messages from an MQSeries input queue, uses NeonFormatter to parse messages, uses NeonRules to determine what transformations to perform and where to route the messages, and then puts the output messages on MQSeries queues for delivery to applications.

## **MQSeries**

MQSeries is a message-oriented middleware that is ideal for high-value message handling and high-volume applications because it guarantees each message is delivered only once, and it supports transactional messaging. Messages are grouped into units of work and either all or none of the messages in a unit or work are processed. MQSeries coordinates message

work with other transaction work, like database updates, so data integrity is always maintained.

## **Product Documentation Set**

The MQSeries Integrator for OS/390 documentation set includes:

- MQSeries Integrator for OS/390 Installation and Configuration
   Guide details the installation and initial implementation of MQSeries
   Integrator and the MQSeries Integrator applications.
- *User's Guide* helps MQSeries Integrator users understand and apply the program through its graphical user interfaces (GUIs).
- System Management is for SPs and DBAs who work with MQSeries Integrator on a day-to-day basis.
- Programming References are intended for users build and maintain the links between MQSeries Integrator and other applications. This document includes the following volumes:
  - Application Development Guide assists programmers in writing applications that use MQSeries Integrator APIs.
  - Programming Reference for NEONFormatter is a reference to NEONFormatter APIs for those who write applications to translate messages from one format to another.
  - Programming Reference for NEONRules is a reference to NEONRules APIs for those who write applications to perform actions based on message contents.

# **Before You Contact Technical Support**

If you have difficulty executing one of the MQSeries Integrator programs, analyze your environment using the following steps. Be prepared to send the listed information and files to technical support.

- Has this program ever worked in your environment?
   If so, identify what has changed.
- 2. Check the values specified in the SQLSVSES (DD-name SQLSVSES) file that the failing job is using to make sure it refers to an existing DB2 subsystem and an existing DB2 database within that subsystem.
- 3. Check the values specified in the CLIINI (DD-name DSNAOINI) file that the failing job is using to make sure it refers to an existing DB2 subsystem and an existing DB2 database within that subsystem.
- 4. Check whether the System Affinity is causing your job to execute on a system that does not contain the DB2 subsystem, MQSeries queue manager, or IBM datasets that MQSeries Integrator is trying to access.
- 5. In the CLIINI file (DD-name DSNAOINI), edit the following line:

CLITRACE=0

#### Change it to:

CLITRACE=1

Rerun your job. The CLITRACE produced (DD-name CLITRACE) is invaluable in diagnosing problems between the DB2 database and the MQSeries Integrator application. Your JCL should have a DD-statement that defines CLITRACE to either a disk file or SYSOUT class. This file is required by technical support to diagnose problems.

#### Note:

It is assumed that the DB2 CLI is installed, the DSNACLI Plan has been bound, and you are granted execute authority on it.

- Examine all files produced by MQSeries Integrator for error or informational messages. Some error messages are written to SYSOUT, some to SYSPRINT, and some to STATLOG.
- 7. Look for Operating System messages that may indicate why the job has failed, such as missing files, no room to log messages (E-37, B-37 type failures), full queue conditions, and so on.
- 8. If failing to put or get from an MQSeries queue, make sure the queue is enabled for sharing:

```
Permit shared access . . . Y Y=Yes,N=No
Default share option . . . S E=Exclusive,S=Shared
```

9. If the problem is related to poor Rules daemon performance, check the values of the timers specified in the input stream (DD-name SYSIN) file of the RULENG job. Setting these timers too high can result in poor performance of the Rules Engine.

When contacting technical support be prepared to send the following information via email or ftp:

- The complete listing of your jobs execution, including SYSOUTs, SYSPRINTs, STATLOG, JESMSGS, and so forth.
- The contents of the CLITRACE file
- Any dump files produced (CEEDUMP or SYSUDUMP)
- Your site's SQLSVSES file
- Your site's CLIINI file

## **Year 2000 Readiness Disclosure**

MQSeries Integrator, when used in accordance with its associated documentation, is capable of correctly processing, providing, and/or receiving date information within and between the twentieth and twenty-first centuries, provided that all products (for example, hardware, software, and firmware) used with this IBM program properly exchange accurate date information with it.

Customers should contact third party owners or vendors regarding the readiness status of their products.

IBM reserves the right to update the information shown here. For the latest information regarding levels of supported software, refer to: <a href="http://www.software.ibm.com/ts/mqseries/platforms/supported.html">http://www.software.ibm.com/ts/mqseries/platforms/supported.html</a>

For the latest IBM statement regarding Year 2000 readiness, refer to: http://www.ibm.com/ibm/year2000/

### **Chapter 2**

## **Application Programming**

## **Rules Processing Daemon**

The MQSeries Integrator Rules daemon combines MQSeries, NEONFormatter, and NEONRules in a generic server process. The MQSeries Integrator Rules daemon processes messages from one or more MQSeries input queues, uses NEONFormatter to parse messages, uses NEONRules to determine what transformations to perform and where to route the messages, then puts the output messages on MQSeries queues for delivery to applications.

## Messages

MQSeries messages sent to the rules processing daemon have the following format:

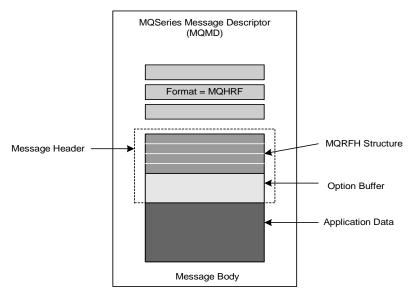

MQSeries Integrator Message Format

## Message Header

The first part of the message body is the message header. This header contains the application group and message type information that the NEONRules processing daemon requires to parse the message. If the NEONRules processing daemon receives a message that does not contain a message header, it assigns default values for both the application group and message type.

Applications that put messages to the NEONRules processing daemon input queue indicate that a message header precedes the application data by setting the format field of the MQMD structure to MQFMT\_RF\_HEADER where MQFMT\_RF\_HEADER is defined as the eight-character string: MQHRFbbb (b = space).

The message header consists of two parts: the MQRFH structure and the option buffer.

## **MQRFH Structure**

The MQRFH structure contains the following fields:

| Field                      | Description                                                                                                    |
|----------------------------|----------------------------------------------------------------------------------------------------|
| StrucId (MQCHAR4)          | The identifier for the MQRFH structure. The value must be: MQRFH_STRUC_ID = "RFHb" (b = space).                                                                                                    |
| Version (MQLONG)           | The identifier for Version-1 MQRFH structure. The value must be: MQRFH_VERSION_1.                                                                                                    |
| StrucLength<br>(MQLONG)    | The length of the MQRFH structure and the subsequent option buffer. There is no default value for this field because the value depends on the length of the option buffer, which may be different for each message.                                                    |
| Encoding<br>(MQLONG)       | Encoding of the data following the MQRFH structure. The queue manager does not check the value of this field. The initial value of this field is MQENC_NATIVE.                                                                                                    |
| CodedCharSetId<br>(MQLONG) | Character set identifier of the data following the MQRFH structure. The queue manager does not check the value of this field. The initial value of this field is zero (0).                                                                                             |
| Format (MQCHAR8)           | Format name of the data following the MQRFH structure. The queue manager does not check the value of this field. See the description of the Format field in the MQMD structure for more information about Format names. The initial value of this field is MQFMT_NONE. |
| Flags (MQLONG)             | General flags.                                                                                                    |

## **Option Buffer**

The option buffer immediately follows the MQRFH structure in the message header. The option buffer consists of a collection of space-delimited tag/value pairs. The size of the option buffer is calculated as follows:

```
OptionBufferLength = MQRFH.StrucLength - sizeof(MQRFH)
```

The data in the NEON option buffer is in the following form:

<tagname1>b<value1>b<tagname2>b<value2>b (etc.)

Tag names and values cannot contain nulls or spaces (b = space).

Recognized names in option buffer:

- OPT\_APP\_GRP Application Group
- OPT\_MSG\_TYPE Message Type
- OPT\_RELOAD\_RULE\_SET Reload Rule Set
- OPT\_SHUTDOWN Shutdown

### **Chapter 3**

# Database Abstraction Layer APIs

The Database Abstraction Layer APIs section describes functions used in NEONFormatter and NEONRules APIs for database abstraction. Database Abstraction Layer APIs provide a means of managing transactions and maintaining data integrity.

Make sure the session state is accessible by using the Ok() function. OpenDbmsSession() provides MQSeries Integrator functions a session name to associate with an MQSeries Integrator database. CloseDbmsSession() cleans up an MQSeries Integrator session and releases any residual storage that may have been allocated by MQSeries Integrator or the DBMS during a program's execution.

## **APIs and Header Files**

Header files contain declarations for class functions and declarations for data types and constants.

#### **Header Files**

| Object<br>Class | Description                           | Header File |
|-----------------|---------------------------------------|-------------|
| DbmsSession     | For Class DbmsSession<br>Declarations | ses.h       |
|                 | Procedural APIs for<br>DbmsSession    | sqlapi.h    |

#### **DbmsSession Factory Functions**

| Return<br>Type | Function         | Arguments                                                                                                    |
|----------------|------------------|----------------------------------------------------------------------------------------------------|
| int            | Ok               | 0                                                                                                    |
| DbmsSession*   | OpenDbmsSession  | (char *SessionName, int DbmsType)                                                                                                    |
| DbmsSession*   | OpenDbmsSession  | (void* SessionHandle, int DbmsType)                                                                                                    |
| DbmsSession*   | OpenDbmsSession  | (const char* const sessionName,<br>const char* const configFileName,<br>int DbmsType)                                                          |
| DbmsSession*   | OpenDbmsSession  | (const char * const serverName,<br>const char * const userID,<br>const char * const passwd,<br>const char * const dbInstance,<br>int DbmsType) |
| void           | CloseDbmsSession | (DbmsSession* Session)                                                                                                    |

#### Ok

The state of the DbmsSession class.

#### **Syntax**

```
int Ok();
```

#### **Parameters**

None

#### **Remarks**

None.

#### **Return Value**

Returns 1 or TRUE for a class state that is usable, and zero (0) or FALSE if the class is not usable. A (0) value should return an error message or failure message.

#### **Example**

```
#include "dbtypes.h"
DbmsSession *mySession;
mySession = OpenDbmsSession(NN_DB_TYPE_MVSDB2);
if ( !mySession || !mySession->Ok() ) {
... // Database session not created or not connected
}
```

## **OpenDbmsSession**

OpenDbmsSession() searches the SQLSVSES configuration file for an entry named SessionName and instantiates a DbmsSession object of type DbmsType.

#### **Syntax**

#### **Parameters**

| Name        | Туре   | Input/<br>Output | Description                                                                                                    |
|-------------|--------|------------------|----------------------------------------------------------------------------------------------------|
| SessionName | char * | Input            | Identifies the session tag name in the configuration file to be used. The tag name is the first field of a line in the configuration file. |
| DbmsType    | int    | Input            | Identifies the type of database to use.<br>Supported types are defined in<br>dbtypes.h.                                                    |

#### Remarks

A call to OpenDbmsSession() is required prior to using any of the high-level, Formatter or Rules APIs.

#### **Return Value**

Returns a session pointer for use in other MQSeries Integrator API calls; NULL if the session object could not be allocated.

It is the application programmer's responsibility to make sure the session state is accessible using the Ok() function. Ok() should return 1 if the session state is operational.

#### **Example**

```
#include "dbtypes.h"
DbmsSession *mySession;
mySession = OpenDbmsSession("mytag",NN_DB_TYPE_MVSDB2);
if ( !mySession || !mySession->Ok() )
{
... /* Database session not created or not connected */
}
... /* Use for Rules or Formatter */
```

#### See Also

OpenDbmsSession(SessionHandle, DbmsType)

OpenDbmsSession(SessionName, configFileName, DbmsType)

OpenDbmsSession(serverName, userID, passwd, dbInstance, DbmsType)

<u>CloseDbmsSession (DbmsSession \* Session)</u>

## **OpenDbmsSession**

OpenDbmsSession() enables the user to connect to a MQSeries Integrator database using a pre-existing, database-specific, user-created (such as a Sybase DBPROC or Microsoft SQL Server handle, or Oracle LDA) session handle. DbmsType indicates the database vendor and version.

#### **Syntax**

#### **Parameters**

| Name          | Туре   | Input/<br>Output | Description                                                       |
|---------------|--------|------------------|-------------------------------------------------------------------|
| SessionHandle | void * | Input            | Identifier for interacting with MQSeries<br>Integrator databases. |
| DbmsType      | int    | Input            | Supported types are defined in dbtypes.h.                         |

#### Remarks

A call to OpenDbmsSession() is required prior to using any of the high-level, Formatter APIs, or Rules APIs.

#### **Return Value**

Returns a session pointer for use in other MQSeries Integrator API calls; NULL if the session object could not be allocated.

It is the application programmer's responsibility to make sure the session state is accessible using the Ok() function. Ok() should return 1 if the session state is operational.

#### **Example**

```
#include "dbtypes.h"
DbmsSession *mySession;
Lda_Def * myLda;
... // Manually log on to Oracle database
mySession = OpenDbmsSession((void *)myLda,NN_DB_TYPE_MVSDB2);
if ( !mySession || !mySession->Ok() ) {
... // Database session not created or not connected
}
... // Use for Rules or Formatter
```

#### See Also

OpenDbmsSession(SessionName, DbmsType)

OpenDbmsSession(SessionName, configFileName, DbmsType)

OpenDbmsSession(serverName, userID, passwd, dbInstance, DbmsType)

CloseDbmsSession (DbmsSession \* Session)

## **OpenDbmsSession**

Use this call to open a DbmsSession with a specific file other than SQLSVSES.

#### **Syntax**

```
OpenDbmsSession (const char* const sessionName,
const char*const configFileName,
int DbmsType)
```

#### **Parameters**

| Name           | Туре                 | Input/<br>Output | Description                                                                                                    |
|----------------|----------------------|------------------|----------------------------------------------------------------------------------------------------|
| SessionName    | const char*<br>const | Input            | Identifies the session tag name in<br>the configuration file used. The tag<br>name is the first field of a<br>line in the configuration file. |
| configFileName | const char*<br>const | Input            | The configuration filename that has the same format as the SQLSVSES DD-name.                                                                  |
| DbmsType       | int                  | Input            | Identifies the type of database to use. Supported data types are defined in dbtypes.h.                                                        |

#### **Remarks**

The alternative configuration file must be in the same format as the SQLSVSES file. A call to OpenDbmsSession() is required prior to using any of the high-level Formatter or Rules APIs.

#### **Return Value**

If the OpenDbmsSession() call is successful, returns a currently open DbmsSession; NULL if the session object could not be allocated.

It is the application programmer's responsibility to make sure the session state is accessible using the Ok() function. Ok() should return 1 if the session state is operational.

#### **Example**

#### See Also

OpenDbmsSession(SessionName, DbmsType)

 $\underline{OpenDbmsSession(SessionHandle,\,DbmsType)}$ 

OpenDbmsSession(serverName, userID, passwd, dbInstance, DbmsType)

CloseDbmsSession (DbmsSession \* Session)

## **OpenDbmsSession**

This overloaded version of OpenDbmsSession() enables the user to connect to a MQSeries Integrator database using a pre-existing database server name, user ID, password, database instance, and database type.

#### **Syntax**

#### **Parameters**

| Name          | Туре                 | Input/<br>Output | Description                                                                                                    |
|---------------|----------------------|------------------|----------------------------------------------------------------------------------------------------|
| serverName    | const char*<br>const | Input            | Server where the MQSeries<br>Integrator database is resident.                                                   |
| userId        | const char*<br>const | Input            | This field is not currently used, but must be specified. Specify xxxx as a placeholder for this field.          |
| passwd        | const char*<br>const | Input            | This field is not currently used, but must be specified. Specify xxxx as a placeholder for this field.          |
| SessionHandle | void*                | Input            | Database session name used by MQSeries Integrator applications. This can be any string as long as it is unique. |
| DbmsType      | int                  | Input            | Identifies the type of database to use. Supported types are defined in dbtypes.h.                               |

#### Remarks

A call to OpenDbmsSession() is required prior to using any of the high-level, Formatter APIs or Rules APIs.

#### **Return Value**

Returns a session pointer for use in other MQSeries Integrator API calls; NULL if the session object could not be allocated.

It is the application programmer's responsibility to make sure the session state is accessible using the Ok() function. Ok() should return 1 if the session state is operational.

#### **Example**

#### See Also

OpenDbmsSession(SessionName, DbmsType)

OpenDbmsSession(SessionHandle, DbmsType)

<u>OpenDbmsSession(SessionName, configFileName, DbmsType)</u>

<u>CloseDbmsSession (DbmsSession \* Session)</u>

#### CloseDbmsSession

CloseDbmsSession() cleans up a MQSeries Integrator session and releases any residual storage that may have been allocated by MQSeries Integrator during execution. Once a session is closed, use OpenDbmsSession() to establish another DBMS session.

#### **Syntax**

void CloseDbmsSession(DbmsSession\* Session);

#### **Parameters**

| Name    | Туре         | Input/<br>Output | Description                                                                                                    |
|---------|--------------|------------------|----------------------------------------------------------------------------------------------------|
| Session | DbmsSession* | Input            | Pointer to a currently open DbmsSession. Session must have been allocated using one of the OpenDbmsSession() methods. |

#### **Remarks**

CloseDbmsSession() should be the last call after all MQSeries Integrator processing is complete.

#### **Return Value**

None. There are no error-handling functions for CloseDbmsSession().

#### **Example**

```
#include "dbtypes.h"
DbmsSession *mySession;
mySession = OpenDbmsSession(...)
... // All work on open session mySession is complete
CloseDbmsSession(mySession);
```

#### See Also

OpenDbmsSession(SessionName, DbmsType)

OpenDbmsSession(SessionHandle, DbmsType)

OpenDbmsSession(SessionName, configFileName, DbmsType)

OpenDbmsSession(serverName, userID, passwd, dbInstance, DbmsType)

## **DbmsType**

Identifies the database type of DbmsSession object.

#### **Syntax**

int DbmsType();

#### **Parameters**

None

#### **Return Value**

The DBMS type of DbmsSession is returned. Based on the DBMS you are using, the NN\_DB\_TYPE macro is set accordingly and provides the appropriate value. Complete definitions of the DBMS types is located in dbtypes.h. The dbtypes.h file must be included in the header file.

If you are using platform-specific or database-specific sections of code, you must add compiler flags at compile time.

#### **Database Session Types**

| Return Value        | Value | Description                                      | Compiler<br>Flag |
|---------------------|-------|--------------------------------------------------|------------------|
| NN_DB_TYPE_SYB_CT   | 1     | Sybase ctlib                                     | -Dsybase         |
| NN_DB_TYPE_SYB_DB   | 2     | Sybase dblib                                     | -Dsybase         |
| NN_DB_TYPE_MSSQL    | 4     | Microsoft SQLServer                              | -Dmssql          |
| NN_DB_TYPE_DB2      | 5     | IBM DB2 ODBC CLI                                 | -Dodbc           |
| NN_DB_TYPE_ODBC     | 6     | ODBC                                             | -Dodbc           |
| NN_DB_TYPE_MVSDB2   | 6     | same value as ODBC in<br>MQSeries Integrator 1.1 | -Dmvs            |
| NN_DB_TYPE_MQSERIES | 7     | IBM MQSeries                                     | -Dmqseries       |
| NN_DB_TYPE_ORA7     | 8     | Oracle 7.3.X                                     | -Doracle         |

| Return Value    | Value | Description  | Compiler<br>Flag |
|-----------------|-------|--------------|------------------|
| NN_DB_TYPE_ORA8 | 9     | Oracle 8.0.X | -Doracle         |

#### **Example**

```
if (mySession->DbmsType() == NN_DB_TYPE_MVSDB2)
{
  myHandle = (DBPROCESS *)mySession->Handle();
}
...
```

#### See Also

DbmsSession::Handle ()

DbmsSession (SessionName, DbmsType)

DbmsSession (sessionName, configFileName, DbmsType)

<u>DbmsSession</u> (serverName, UserID, passwd, dbInstance, DbmsType)

OpenDbmsSession (sessionHandle, DbmsType)

#### Chapter 3

## **Chapter 4**

# buildMessage

The buildMessage routine builds messages with an MQSeries Integrator header and initializes the associated message descriptor. After calling buildMessage, the application can call MQPUT with the message descriptor and the message buffer supplied by buildMessage.

#### Function Declaration for buildMessage

#### **Parameters**

| Name         | Description                                                                      |
|--------------|----------------------------------------------------------------------------------|
| md           | Pointer to an MQSeries message descriptor allocated by the calling application.  |
| dataLength   | Length of the application data.                                                  |
| data         | Pointer to the application data.                                                 |
| dataFormat   | The format of the data contained in the buffer pointed to by the data parameter. |
| bufferLength | The size of the buffer.                                                          |

| Name             | Description                                                                                                    |
|------------------|----------------------------------------------------------------------------------------------------|
| buffer           | The pointer to the memory where buildMessage puts the MQSeries Integrator message.                                         |
| applicationGroup | The application group to associate with the message. This parameter should be set to NULL when building SHUTDOWN messages. |
| messageType      | The message type to associate with the message. This parameter should be set to NULL when building SHUTDOWN messages.      |
| shutdown         | Set to 1 for SHUTDOWN messages; 0 otherwise.                                                                               |
| reload           | Set to 1 for RELOAD messages; 0 otherwise.                                                                                 |

#### **Example Calls to buildMessage**

To build a message with application group "TestApp" and message type "TestMsgType", call the following buildMessage routine:

To build a SHUTDOWN message, call the following routine:

```
buildMessage(&md, 0, NULL, NULL, 0, NULL, NULL, NULL, 1, 0);
```

To build a RELOAD message to reload the TestApp/TestMsgType rule set, call the following routine:

## Source Code for buildMessage

```
#include "MOSIrfheader.h"
#include <stdlib.h>
#include <string.h>
#include <stdio.h>
int buildMessage(MQMD* md, long dataLength, char* data,
     char *dataFormat, int *bufferLength, char *buffer,
     char *applicationGroup, char *messageType,
     int shutdown, int reload)
     char optionBuffer[1024];
     int outputCursor = 0;
     int optionBufferLength = 0;
     MQMD tmpMd = {MQMD_DEFAULT};
     MQRFH header = {MQRFH_DEFAULT};
     memcpy(md, &tmpMd, sizeof(MQMD));
     memset (optionBuffer, 0, sizeof(optionBuffer));
     /*Construct the Option Buffer*/
     if (applicationGroup != NULL)
          strcat(optionBuffer, "OPT_APP_GRP");
          strcat(optionBuffer, " ");
          strcat(optionBuffer, applicationGroup);
          strcat(optionBuffer, " ");
     }
     if (messageType != NULL)
          strcat(optionBuffer, "OPT_MSG_TYPE");
          strcat(optionBuffer, " ");
          strcat(optionBuffer, messageType);
          strcat(optionBuffer, " ");
     }
     if (shutdown > 0)
```

```
{
          strcat(optionBuffer, "OPT_SHUTDOWN");
          strcat(optionBuffer, " ");
          strcat(optionBuffer, "SHUTDOWN");
          strcat(optionBuffer, " ");
     }
     if (reload > 0)
          strcat(optionBuffer, "OPT_RELOAD_RULE_SET");
          strcat(optionBuffer, " ");
          strcat(optionBuffer, "TRUE");
          strcat(optionBuffer, " ");
     }
     if (strlen(optionBuffer) > 0)
          /*Remove Trailing Blank*/
          optionBufferLength = strlen(optionBuffer) - 1;
     else
          optionBufferLength = strlen(optionBuffer);
     /*Construct the MQRFH structure*/
     header.StrucLength = sizeof(MQRFH) +
          optionBufferLength;
     if (dataFormat != NULL)
          strncpy(header.Format, dataFormat,
               sizeof(header.Format));
     }
/*Make sure there is enough room in the buffer to hold*/
/*the header, options and data*/
if (*bufferLength <</pre>
    (sizeof(MQRFH) + optionBufferLength + dataLength))
{
```

```
return (0);
}
/*Transfer header, options, and data to the message */
/* buffer */
memcpy(buffer + outputCursor, &header, sizeof(MQRFH));
outputCursor += sizeof(MQRFH);
memcpy(buffer + outputCursor, optionBuffer,
       optionBufferLength);
outputCursor += optionBufferLength;
if (data != NULL)
     memcpy(buffer + outputCursor, data, dataLength);
     outputCursor += dataLength;
else
      return(0);
/*Return the size of the header + options + data*/
*bufferLength = outputCursor;
/*Set the message descriptor format field
/*to indicate that an MQIntegrator header is present */
/*in the message buffer.
strncpy(md->Format, "MQHRF", sizeof(md->Format));
return(1);
}
```

# Sample Application Using buildMessage

The following source code is from the AMQSPUT0 MQSeries sample application and is modified to use the buildMessage routine. The program functions the same as AMQSPUT0, except it prepends an MQSeries Integrator header to each message that is sends. The program assigns the application group TestApp and the message type TestMsg to each message that it puts.

```
* /
                                                           * /
/* Program name: AMOSPUT0
/*
                                                           * /
/* Description: Sample C program that puts messages to
                                                           * /
/*
                                                           * /
              a message queue (example using MQPUT)
/*
                                                           * /
/*
   Statement: Licensed Materials - Property of IBM
                                                           * /
/*
                                                           * /
/*
               84H2000, 5765-B73
                                                           * /
/*
                84H2001, 6539-B42
                                                           * /
/*
                84H2002, 5765-B74
                                                           * /
/*
                84H2003, 5765-B75
                                                           * /
/*
                84H2004, 6539-B43
                                                           * /
/*
                (C) Copyright IBM Corp. 1994, 1997
                                                           * /
                                                           * /
* /
                                                           * /
/* Function:
/*
                                                           * /
/*
                                                           * /
/*
    AMQSPUTO is a sample C program to put messages on a message
                                                           * /
/*
    queue, and is an example of the use of MQPUT.
                                                           * /
/*
                                                           * /
/*
       -- messages are sent to the queue named by the parameter
                                                           * /
/*
                                                           * /
/*
                                                           * /
       -- gets lines from StdIn, and adds each to target
/*
         queue, taking each line of text as the content
                                                           * /
```

```
/*
          of a datagram message; the sample stops when a null
                                                                 * /
/*
          line (or EOF) is read.
                                                                 * /
/*
          New-line characters are removed.
                                                                 * /
/*
          If a line is longer than 99 characters it is broken up
                                                                 * /
/*
          into 99-character pieces. Each piece becomes the
                                                                 * /
/*
          content of a datagram message.
                                                                 * /
/*
          If the length of a line is a multiple of 99 plus 1, for */
/*
          example 199, the last piece will only contain a new-line*/
/*
          character so will terminate the input.
                                                                 * /
                                                                 * /
/*
                                                                 * /
/*
       -- writes a message for each MOI reason other than
/*
          MQRC_NONE; stops if there is a MQI completion code
                                                                 * /
/*
          of MOCC FAILED
                                                                 * /
/*
                                                                 * /
/*
     Program logic:
                                                                 * /
/*
          MQOPEN target queue for OUTPUT
                                                                 * /
/*
          while end of input file not reached,
                                                                 * /
/*
          . read next line of text
                                                                 * /
/*
          . MQPUT datagram message with text line as data
                                                                 * /
/*
          MOCLOSE target queue
                                                                 * /
/*
                                                                 * /
/*
                                                                 * /
/*
                                                                 * /
/*
                                                                 * /
    AMQSPUTO has 2 parameters
/*
                  - the name of the target queue (required)
                                                                 * /
/*
                                                                 * /
                  - queue manager name (optional)
                                                                 * /
/****************************
#include <stdio.h>
#include <stdlib.h>
#include <string.h>
  /* includes for MQI
                                                                 * /
#include <cmqc.h>
int main(int argc, char **argv)
 /* Declare file and character for sample input
                                                                 * /
 FILE *fp;
  /* Declare MOI structures needed
                                                                 * /
                                                                 * /
          od = {MQOD_DEFAULT}; /* Object Descriptor
 MOOD
 MOMD
          md = {MOMD DEFAULT};
                                /* Message Descriptor
                                                                 * /
 MQPMO pmo = {MQPMO_DEFAULT}; /* put message options
                                                                 * /
```

```
/** note, sample uses defaults where it can **/
MQHCONN Hcon;
                             /* connection handle
                                                         * /
                            /* object handle
MQHOBJ Hobj;
                                                         * /
MQLONG O_options;
                            /* MQOPEN options
                                                          * /
                            /* MQCLOSE options
                                                          * /
MQLONG C_options;
                            /* completion code
MQLONG CompCode;
                                                          * /
                            /* MQOPEN completion code
MOLONG OpenCode;
                                                          * /
                            /* reason code
                                                          * /
MQLONG Reason;
                            /* reason code for MQCONN
MQLONG CReason;
                                                          * /
                            /* buffer length
                                                          * /
MOLONG buflen;
                            /* message buffer
                                                          * /
char buffer[100];
                            /* queue manager name
char
                                                          * /
      QMName[50];
/* buffer to hold MQIntegrator Header and Message data */
char newBuffer[1024];
/* size of new buffer */
int newBufferLength = 1024;
printf("Sample AMQSPUT0 start\n");
if (argc < 2)
 printf("Required parameter missing - queue name\n");
 exit(99);
}
/************************
/*
                                                          * /
/*
                                                          * /
    Connect to queue manager
                                                          * /
/************************
QMName[0] = 0;    /* default */
if (argc > 2)
 strcpy(OMName, arqv[2]);
MQCONN(QMName,
                           /* queue manager
                                                         * /
                          /* connection handle
      &Hcon,
                                                         * /
      &CompCode,
                           /* completion code
                                                          * /
      &CReason);
                           /* reason code
                                                          * /
/* report reason and stop if it failed */
if (CompCode == MQCC_FAILED)
 printf("MQCONN ended with reason code %ld\n", CReason);
 exit( (int)CReason );
}
```

```
/************************
                                                       * /
    Use parameter as the name of the target queue
                                                       * /
                                                       * /
/***********************
strncpy(od.ObjectName, arqv[1], (size_t)MQ Q NAME LENGTH);
printf("target queue is %s\n", od.ObjectName);
/************************
                                                       * /
                                                       * /
/*
    Open the target message queue for output
                                                       * /
/*************************
O_options = MQOO_OUTPUT
                           /* open queue for output
                                                       * /
      + MQOO_FAIL_IF_QUIESCING; /* but not if MQM stopping
                                                      * /
                            /* connection handle
                                                      * /
MQOPEN (Hcon,
                            /* object descriptor for queue */
     &od,
     O options,
                            /* open options
                                                      * /
     &Hobj,
                            /* object handle
                                                      * /
     &OpenCode,
                            /* MOOPEN completion code
                                                      * /
     &Reason);
                            /* reason code
                                                       * /
/* report reason, if any; stop if failed
if (Reason != MQRC_NONE)
 printf("MQOPEN ended with reason code %ld\n", Reason);
if (OpenCode == MQCC_FAILED)
 printf("unable to open queue for output\n");
/**********************
                                                       * /
/*
    Read lines from the file and put them to the message queue
                                                      * /
/*
    Loop until null line or end of file, or there is a failure
                                                      * /
/***********************
CompCode = OpenCode; /* use MQOPEN result for initial test*/
fp = stdin;
memcpy(md.Format,
                      /* character string format
                                                       * /
     MQFMT_STRING, (size_t)MQ_FORMAT_LENGTH);
while (CompCode != MOCC FAILED)
 if (fgets(buffer, sizeof(buffer), fp) != NULL)
```

```
* /
 if (buffer[buflen-1] == '\n') /* last char is a new-line
                                                       * /
   \label{eq:buffer_buffer} \text{buffer[buflen-1]} \ = \ ' \setminus 0'; \qquad / * \ \text{replace new-line with null */}
   --buflen;
                            /* reduce buffer length */
 }
                   /* treat EOF same as null line
else buflen = 0;
* /
/*
                                                       * /
    Put each buffer to the message queue
                                                       * /
/***********************
if (buflen > 0)
 memcpy(md.MsgId, /* reset MsgId to get a new one
       MQMI_NONE, sizeof(md.MsgId) );
 memcpy(md.CorrelId, /* reset CorrelId to get a new one*/
       MQCI_NONE, sizeof(md.CorrelId) );
buildMessage(&md, buflen, buffer, "MQSTR", &newBufferLength,
            newBuffer, "TestApp", "TestMsg",0, 0);
 MQPUT (Hcon,
                        /* connection handle
                                                       * /
                        /* object handle
                                                       * /
       Hobj,
                        /* message descriptor
       &md,
                                                       * /
                        /* default options (datagram) */
       , omq&
      newBufferLength, /* buffer length with MQIntegrator*/
                        /* header
                                                       * /
                        /* message buffer with
                                                       * /
      newBuffer,
                        /* MQIntegrator header
                                                       * /
                        /* completion code
      &CompCode,
                                                       * /
       &Reason);
                        /* reason code
                                                       * /
 /* report reason, if any */
 if (Reason != MQRC_NONE)
   printf("MQPUT ended with reason code %ld\n", Reason);
}
                                                       * /
else /* satisfy end condition when empty line is read
 CompCode = MQCC_FAILED;
```

}

```
/*
                                             * /
   Close the target queue (if it was opened)
                                             * /
                                             * /
if (OpenCode != MQCC_FAILED)
                     /* no close options
                                            * /
 C options = 0;
                       /* connection handle
                                            * /
 MQCLOSE (Hcon,
                       /* object handle
       .jdoH&
                                             * /
       C options,
                      /* completion code
                                            * /
       &CompCode,
                      /* reason code
                                             * /
       &Reason);
 /* report reason, if any */
 if (Reason != MQRC_NONE)
  printf("MQCLOSE ended with reason code %ld\n", Reason);
* /
/*
   Disconnect from MQM if not already connected
                                             * /
/*
                                             * /
/**************************
if (CReason != MQRC_ALREADY_CONNECTED)
                      /* connection handle
                                            * /
 MQDISC(&Hcon,
                                            * /
      &CompCode,
                      /* completion code
                                             * /
      &Reason);
                       /* reason code
 /* report reason, if any */
 if (Reason != MQRC_NONE)
  printf("MQDISC ended with reason code %ld\n", Reason);
* /
                                             * /
/* END OF AMOSPUTO
/*
                                             * /
/***********************
printf("Sample AMQSPUT0 end\n");
return(0); }
```

#### Chapter 4

## Appendix A

# **Notices**

This information was developed for products and services offered in the U.S.A. IBM may not offer the products, services, or features discussed in this document in other countries. Consult your local IBM representative for information on the products and services currently available in your area. Any reference to an IBM product, program, or service is not intended to state or imply that only that IBM product, program, or service may be used. Any functionally equivalent product, program, or service that does not infringe any IBM intellectual property right may be used instead. However, it is the user's responsibility to evaluate and verify the operation of any non-IBM product, program, or service.

IBM may have patents or pending patent applications covering subject matter described in this document. The furnishing of this document does not give you any license to these patents. You can send license inquiries, in writing, to:

```
IBM Director of Licensing IBM Corporation
North Castle Drive
Armonk, NY 10504-1785
U.S.A.
```

For license inquiries regarding double-byte (DBCS) information, contact the IBM Intellectual Property Department in your country or send inquiries, in writing, to:

```
IBM World Trade Asia Corporation Licensing 2-31 Roppongi 3-chome, Minato-ku Tokyo 106, Japan
```

The following paragraph does not apply to the United Kingdom or any other country where such provisions are inconsistent with local law: INTERNATIONAL BUSINESS MACHINES CORPORATION PROVIDES THIS PUBLICATION "AS IS" WITHOUT WARRANTY OF ANY KIND, EITHER EXPRESS OR IMPLIED, INCLUDING, BUT NOT LIMITED TO, THE IMPLIED WARRANTIES OF NON-INFRINGEMENT, MERCHANTABILITY, OR FITNESS FOR A PARTICULAR PURPOSE. Some states do not allow disclaimer of express or implied warranties in certain transactions, therefore this statement may not apply to you.

This information could include technical inaccuracies or typographical errors. Changes are periodically made to the information herein; these changes will be incorporated in new editions of the publication. IBM may make improvements and/or changes in the product(s) and/or the program(s) described in this publication at any time without notice.

Any references in this document to non-IBM Web sites are provided for convenience only and do not in any manner serve as an endorsement of those Web sites. The materials at those Web sites are not part of the materials for this IBM product and use of those Web sites is at your own risk.

Licensees of this program who wish to have information about it for the purpose of enabling: (i) the exchange of information between independently created programs and other programs (including this one) and (ii) the mutual use of the information which has been exchanged, should contact:

```
IBM United Kingdom Laboratories,
Mail Point 151,
Hursley Park,
Winchester,
Hampshire,
England,
SO21 2JN.
```

Such information may be available, subject to appropriate terms and conditions, including in some cases, payment of a fee.

The licensed program described in this document and all licensed material available for it are provided by IBM under terms of the IBM Customer Agreement, IBM International Programming License Agreement, or any equivalent agreement between us.

This information contains sample application programs in source language, which illustrate programming techniques on various operating platforms.

You may copy, modify, and distribute these sample programs in any form without payment to IBM, for the purposes of developing, using, marketing or distributing application programs conforming to the application programming interface for the operating platform for which the sample programs are written. These examples have not been thoroughly tested under all conditions. IBM, therefore, cannot guarantee or imply reliability, serviceability, or function of these programs.

If you are viewing this information softcopy, the photographs and color illustrations may not appear.

### **Trademarks and Service Marks**

The following, which appear in this book or other MQSeries Integrator books, are trademarks of International Business Machines Corporation in the United States. or other countries. or both:

MQSeries OS/390 AIX DB2 IBM

NEONFormatter and NEONRules are trademarks of New Era of Networks, Inc. in the United States and/or other countries.

Microsoft, Windows, Windows NT, and the Windows logo are trademarks of Microsoft Corporation in the United States and/or other countries.

UNIX is a registered trademark in the United States and/or other countries licensed exclusively through X/Open Company Limited.

Other company, product, or service names may be the trademarks or service marks of others.

#### Appendix A

# **Index**

#### Α

accessors 24 application programming 7

#### В

buildMessage 27 samples application 32 source code 29

#### C

CloseDbmsSession 11, 22 components MQIntegrator Rules daemon 2

#### D

Database Abstaction Layer APIs 11
Database Abstraction Layer
DbmsSession Factory functions 12
header files 12
DbmsSession Factory functions 12
DbmsType 24
dbtypes.h 24
documentation set 3

#### F

Formatter 2

#### Н

header files 12 headers 8 MQRFH structure 9 option buffer 10

#### М

message header 8
MQRFH structure 9
option buffer 10
messages 8
MQIntegrator Rules daemon 2
MQRFH structure 9
MQSeries Integrator Rules daemon 7
MQSeries messages 8

#### Ν

NEONFormatter 2 NEONRules 2

#### 0

OK function 13 Ok function 11 OpenDbmsSession 11, 14, 16, 18, 20 option buffer 10

#### P

programming applications 7

#### R

Rules 2 rules processing daemon 7

#### S

sample application for buildMessage 32 ses.h 12 source code for buildMessage 29 sqlapi.h 12

# Sending your comments to IBM MQSeries Integrator Application Development Guide SC34-5508-02

If you especially like or dislike anything about this book, please use one of the methods listed below to send your comments to IBM.

Feel free to comment on what you regard as specific errors or omissions, and on the accuracy, organization, subject matter, or completeness of this book. Please limit your comments to the information in this book only and the way in which the information is presented.

To request additional publications or make comments about the functions of IBM products or systems, you should talk to your IBM representative or to your IBM authorized remarketer.

When you send comments to IBM, you grant IBM a nonexclusive right to use or distribute your comments in any way it believes appropriate, without incurring any obligation to you.

You can send your comments to IBM in any of the following ways:

- By mail, use the Readers' Comment Form
- By fax:
  - From outside the U.K., use your international access code followed by 44 1962 870229
  - From within the U.K., use 01962 870229

Electronically, use the appropriate network ID:

- IBM Mail Exchange: GBIBM2Q9 at IBMMAIL
- IBMLink: HURSLEY(IDRCF)
- Internet: idrcf@hursley.ibm.com

Whichever you use, ensure that you include:

- The publication number and title
- The page number or topic number to which your comment applies
- Your name/address/telephone number/fax number/network ID

Readers' Comments MQSeries Integrator Application Development Guide SC34-5508-02

Use this form to tell us what you think about this manual. If you have found errors in it, or if you want to express your opinion about it (such as organization, subject matter, appearance) or make suggestions for improvement, this is the form to use.

To request additional publications, or to ask questions or make comments about the functions of IBM products or systems, you should talk to your IBM representative or to your IBM authorized remarketer. This form is provided for comments about the information in this manual and the way it is presented.

When you send comments to IBM, you grant IBM a nonexclusive right to use or distribute your comments in any way it believes appropriate without incurring any obligation to you.

Be sure to print your name and address below if you would like a reply.

Name Address

Company or organization

Telephone Email

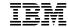

#### You can send your comments POST FREE on this form from any one of these countries:

Australia Finland
Belgium France

Iceland Israel Italy

Monaco

Netherlands New Zealand Norway

Republic of Ireland

Singapore Spain

United Arab Emirates

United States of America

-

Cut along this line

Bermuda Germany Italy Norway Sweden
Cyprus Greece Luxembourg Portugal Switzerland

If your country is not listed here, your local IBM representative will be pleased to forward your comments to us. Or you can pay the postage and send the form direct to IBM (this includes mailing in the U.K.).

2 Fold along this line

Denmark

#### By air mail *Par avion*

IBRS/CCRINUMBER: PHQ-D/1348/SO

Hong Kong

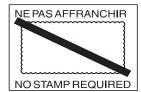

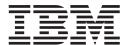

# REPONSE PAYEE GRANDE-BRETAGNE

IBM United Kingdom Laboratories Information Development Department (MP 095) Hursley Park WINCHESTER, Hants

United Kingdom

| 3 | Fold along this line |      |              |
|---|----------------------|------|--------------|
|   | From:                | Name |              |
|   | Company or           |      | Organization |

SO212ZZ

Address \_\_\_\_\_

EMAIL
Telephone

4 Fastenhere with adhesive tape

• Cutalonguisine

# IBM

Printed in U.S.A